## **General Information**

## **Anatomy of a Grid Filter Band**

## Where is the Grid Filter Band Located?

The Grid Filter Bands are located at the top of many grids in Envio. Grids that sometimes are called Master Grids (Sales Orders, Runs, Purchase Orders, etc.) will have a Grid Filter Band at the top.

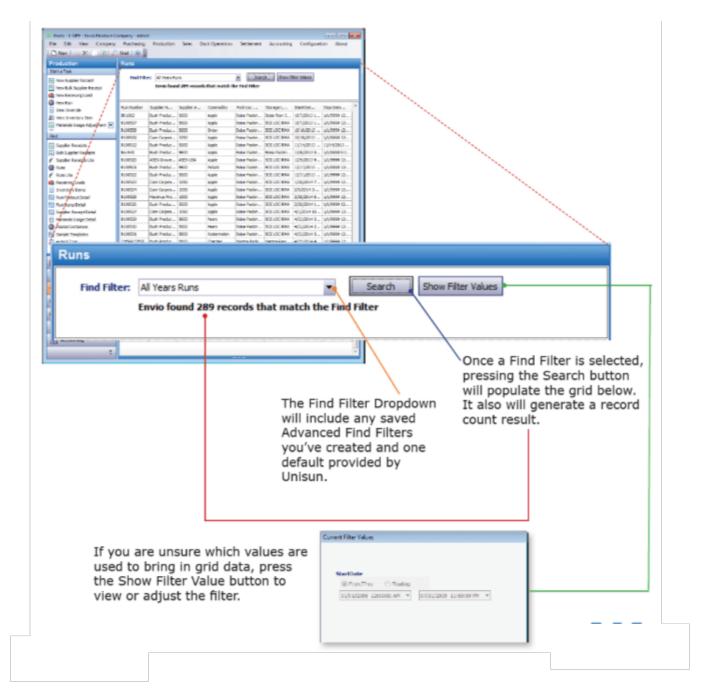

Unique solution ID: #1042 Author: Melanie Jones

Last update: 2017-04-27 00:46